### Як хакери використовують вразливості людей

RELESS

ATTO

### □ Як захистити домашній WiFi

### □ Як безпечно користуватись WiFi поза домом

#### □ Бонус

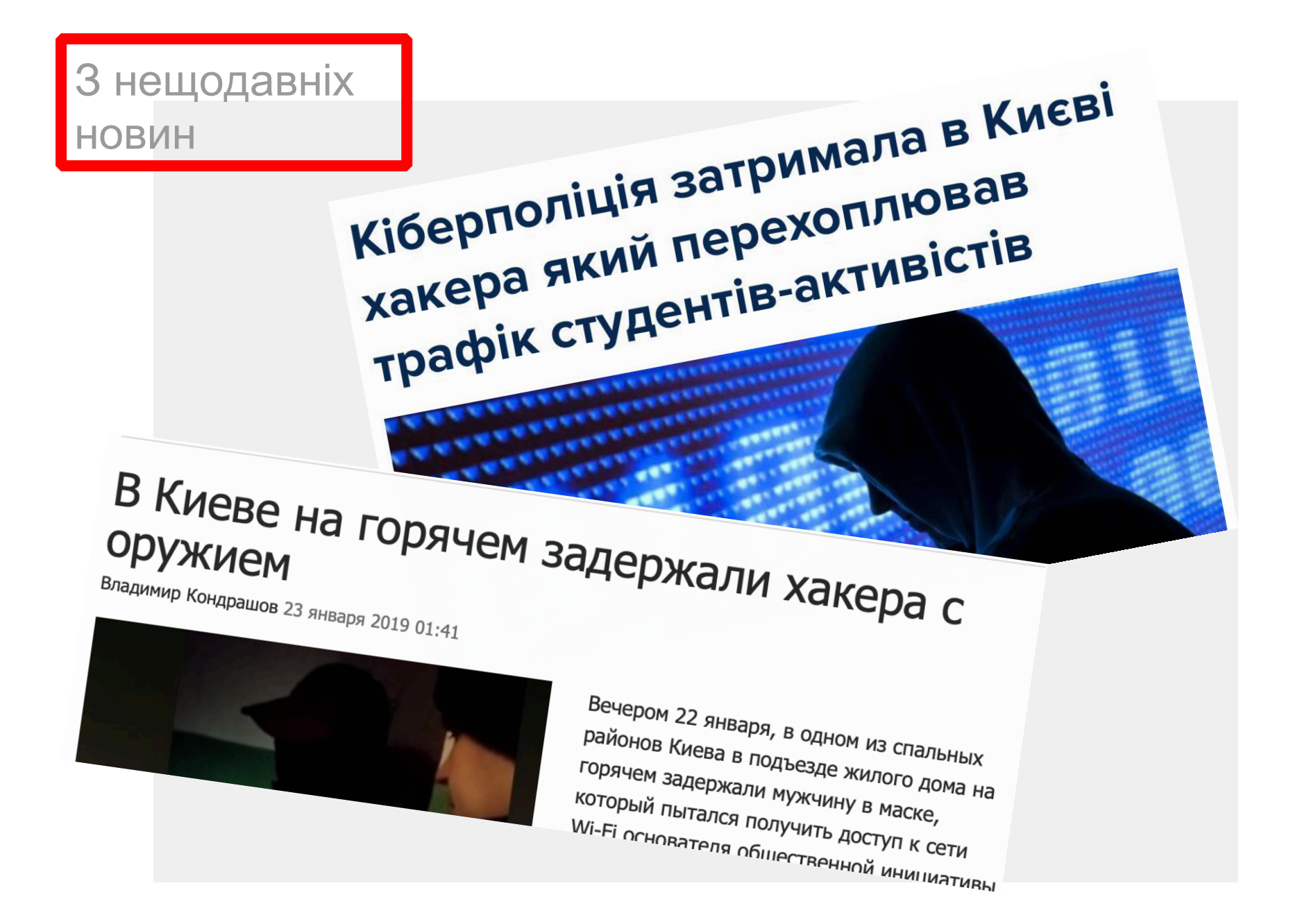

#### Вразливість Вразливість<br><sub>lo1</sub> Ми -

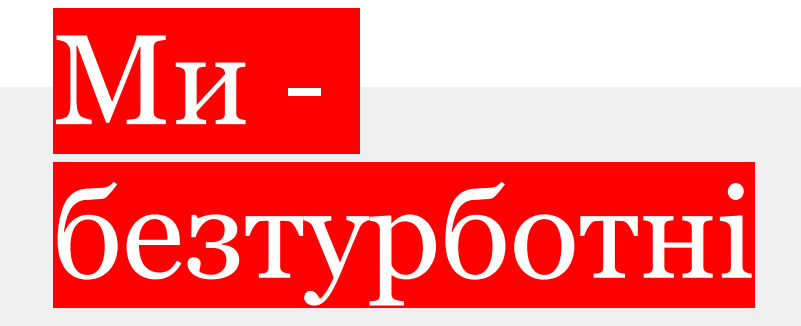

Що зазвичай відбувається: □ Простий пароль □ Нестійкий метод шифрування □ Не змінюємо стандартні логін/пароль на роутері □ Анонсуємо SSID

Ми користуємось домашнім WiFi так, як нам його «хтось» налаштував

# Шо треба<br>|робити?

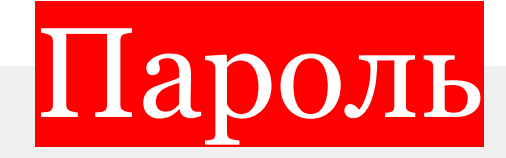

Використовувати як можна складніший пароль: □ Довгий (парольна фраза) □ Цифри і спецсимволи □ Без словникових слів

- pa9ieweesuphaeRoo0eephoo2ahdohgo1leZ3QuohVoo1i thiel0ooZieng2iec
- COOK^feed&middle\_shine!December

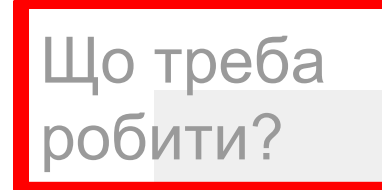

### Доступ до домашнього роутеру

□ Негайно змінити стандартний логін/пароль на роутері □ Оновити прошивку

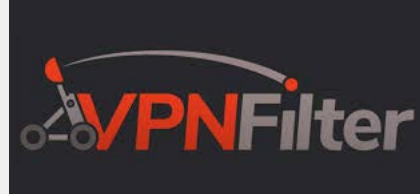

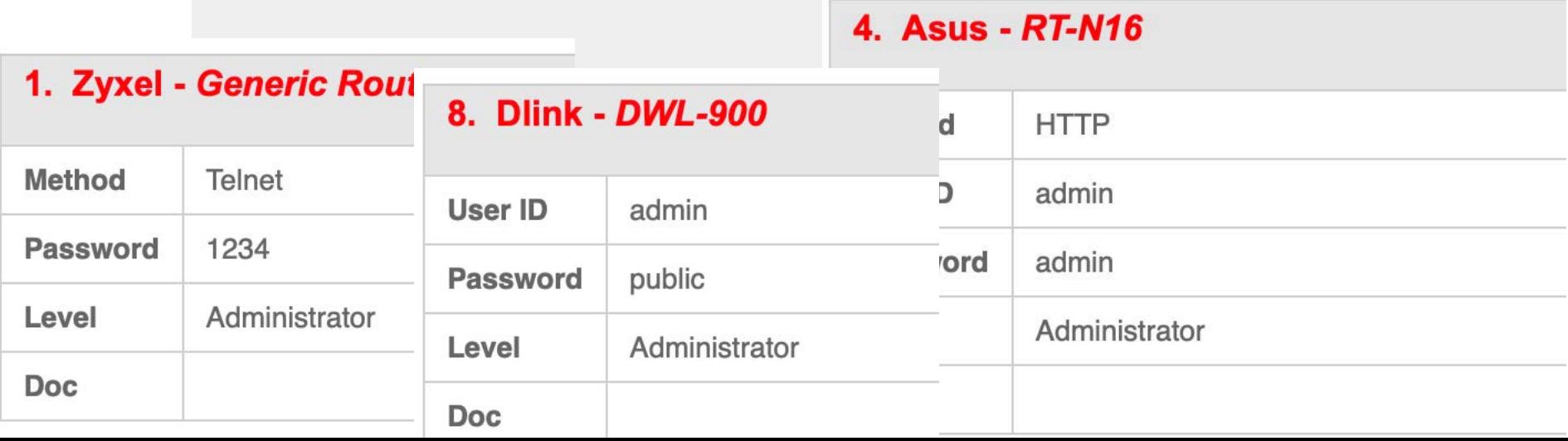

## Шо треба<br>робити?

## Протокол шифрування

### □ WEP - NO  $\Box$  WPA2 - OK

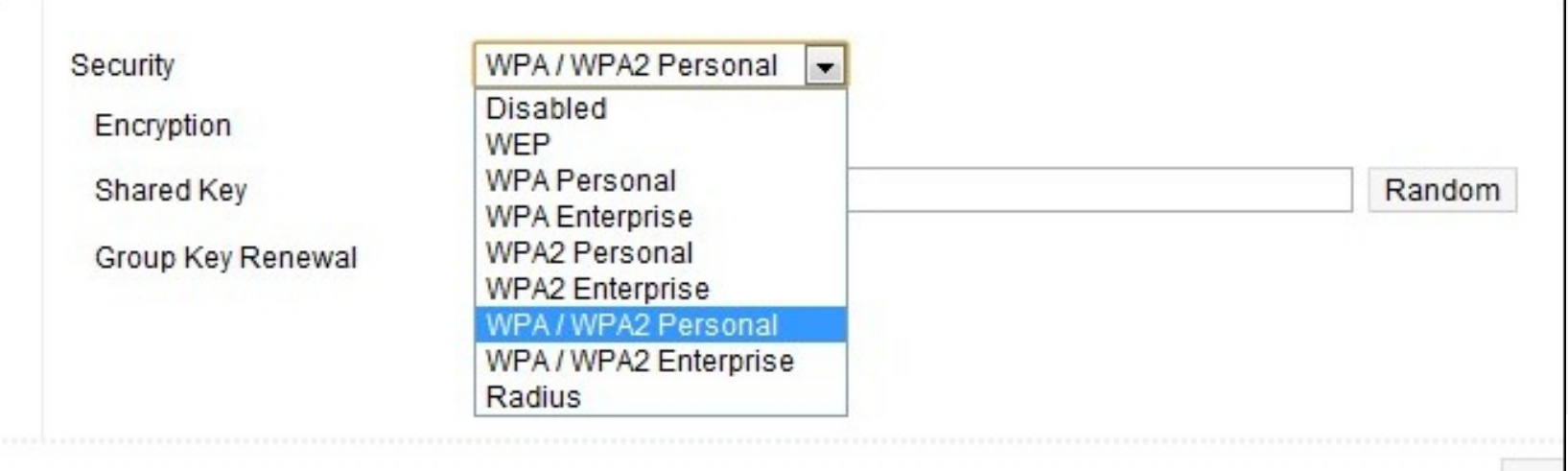

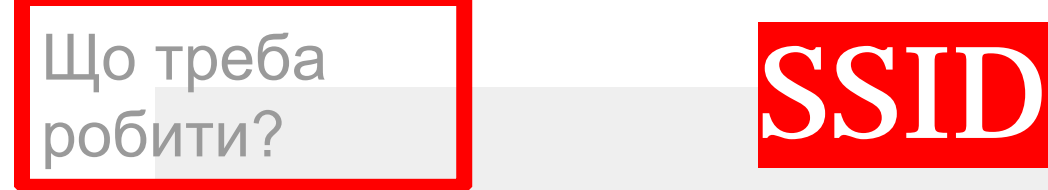

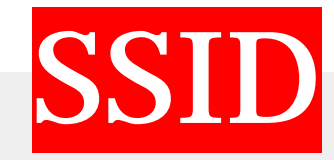

### Змініть SSID і зробіть його непублічним

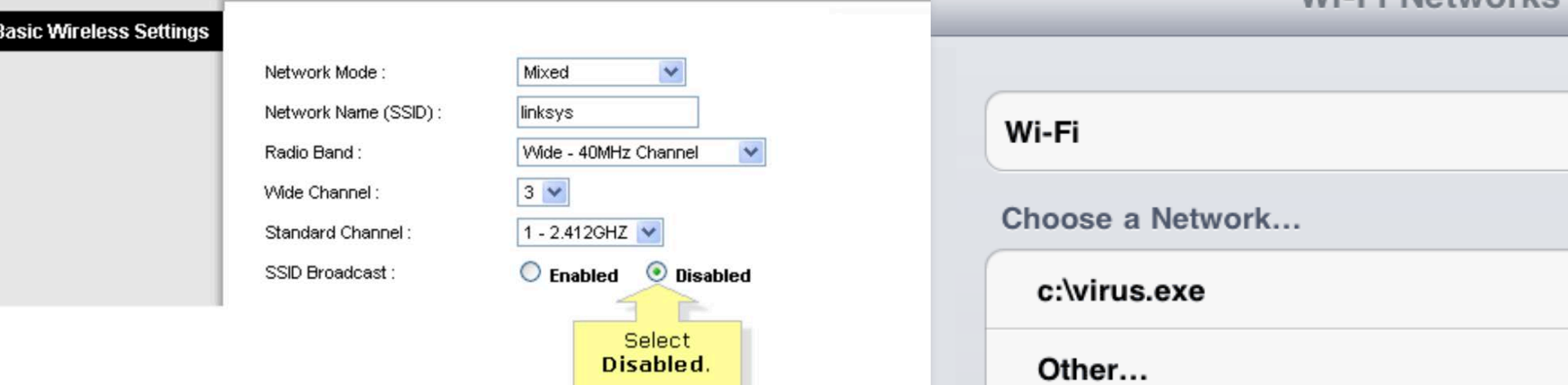

Wi-Fi Networks

### Що треба робити?

Захист домашніх користувачів на рівні DNS

Встановіть в якості DNS-адреси на роутері: □ 208.67.222.222  $\Box$  208.67.220.220

Сервіс Cisco Umbrella – безкоштовний для домашнього користувача

Вразливість №2

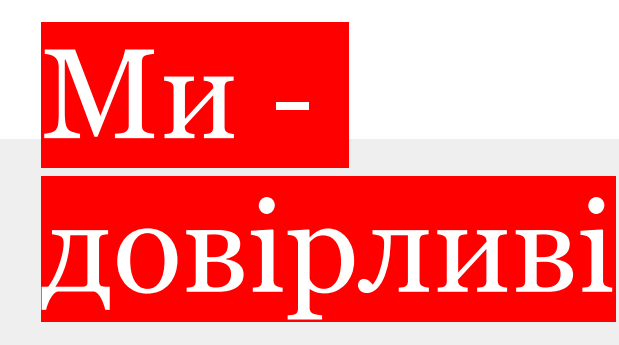

Інтернет в публічних місцях

- □ Під'єднуємося до будьякого відкритого WiFi
- □ Користуємось «як вдома»

Ваш трафік в публічній мережі може бути легко прослуханий

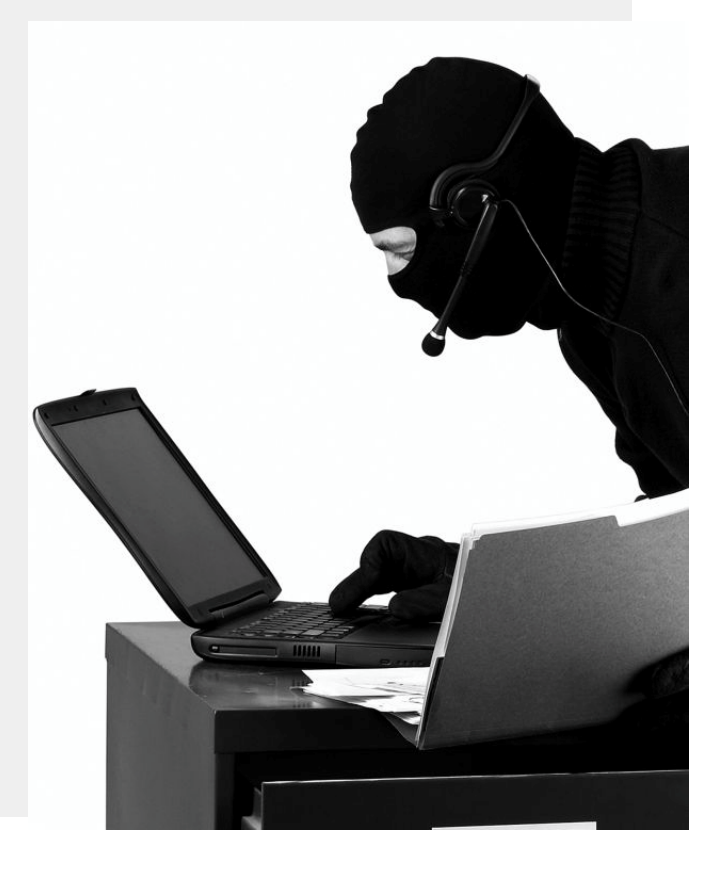

#### Що треба робити?

### Інтернет в публічних місцях

- □ Тільки https
- □ Думайте, до кого підключаєтесь (evil APs)
- □ Краще використовуйте мобільний інтернет
- □ Вимкніть авто-підключення до WiFi **Hotspots**
- □ Двохфакторна аутентифікація

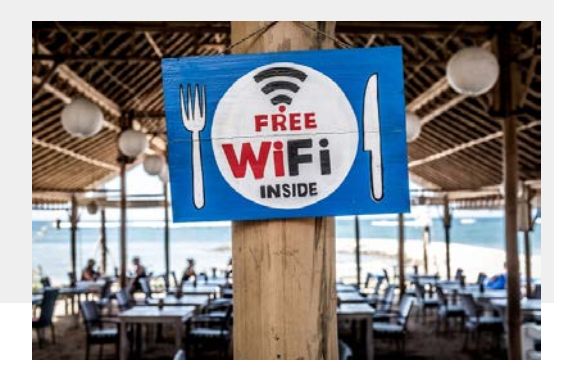

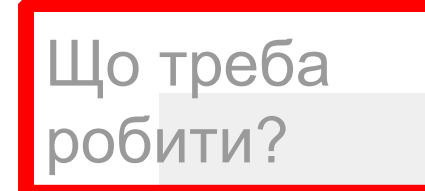

Інтернет в публічних місцях

#### Використовуйте VPN (можна налаштувати свій сервер – Open VPN)

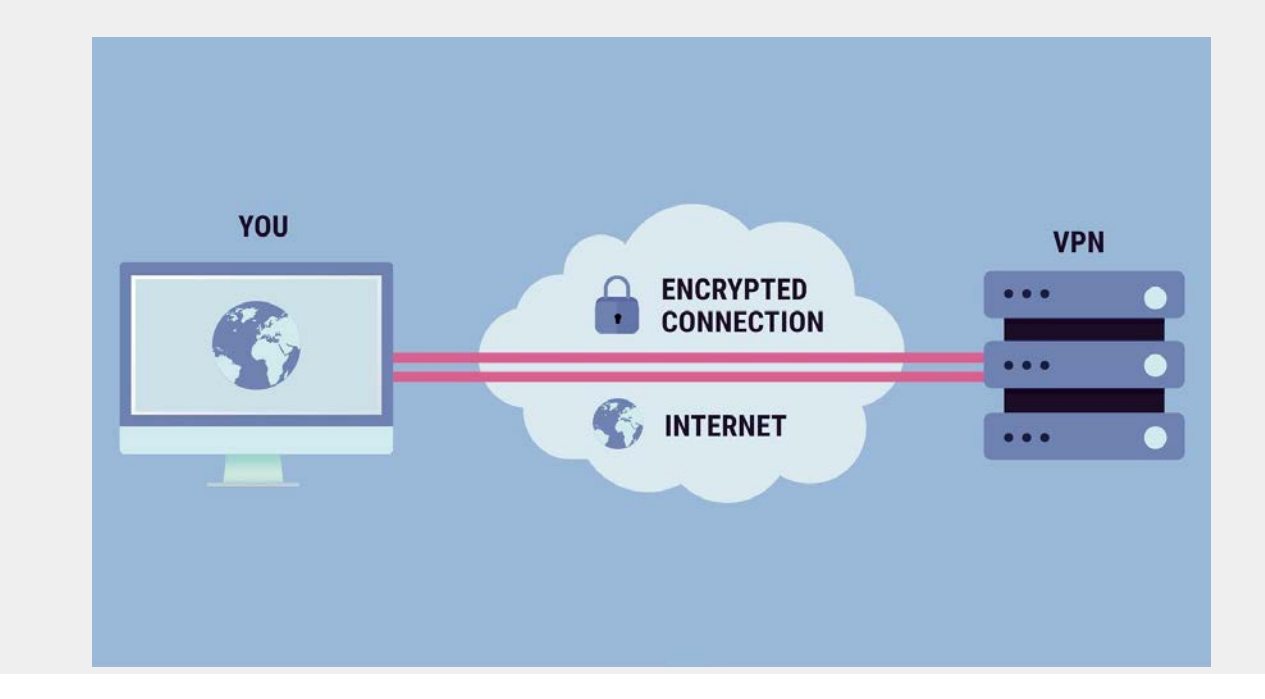

- □ Ви можете перевірити свій домашній WiFi на стійкість (use Google  $\odot$ )
- □ Пристрої Smart Home теж вразливі

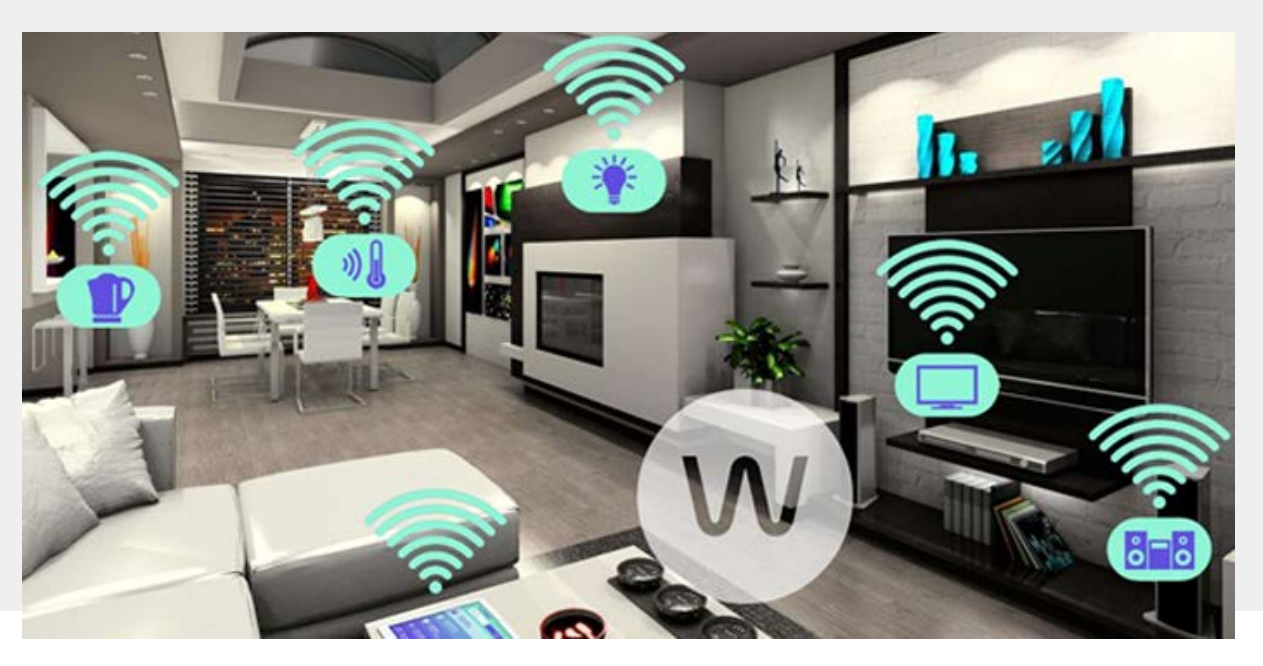